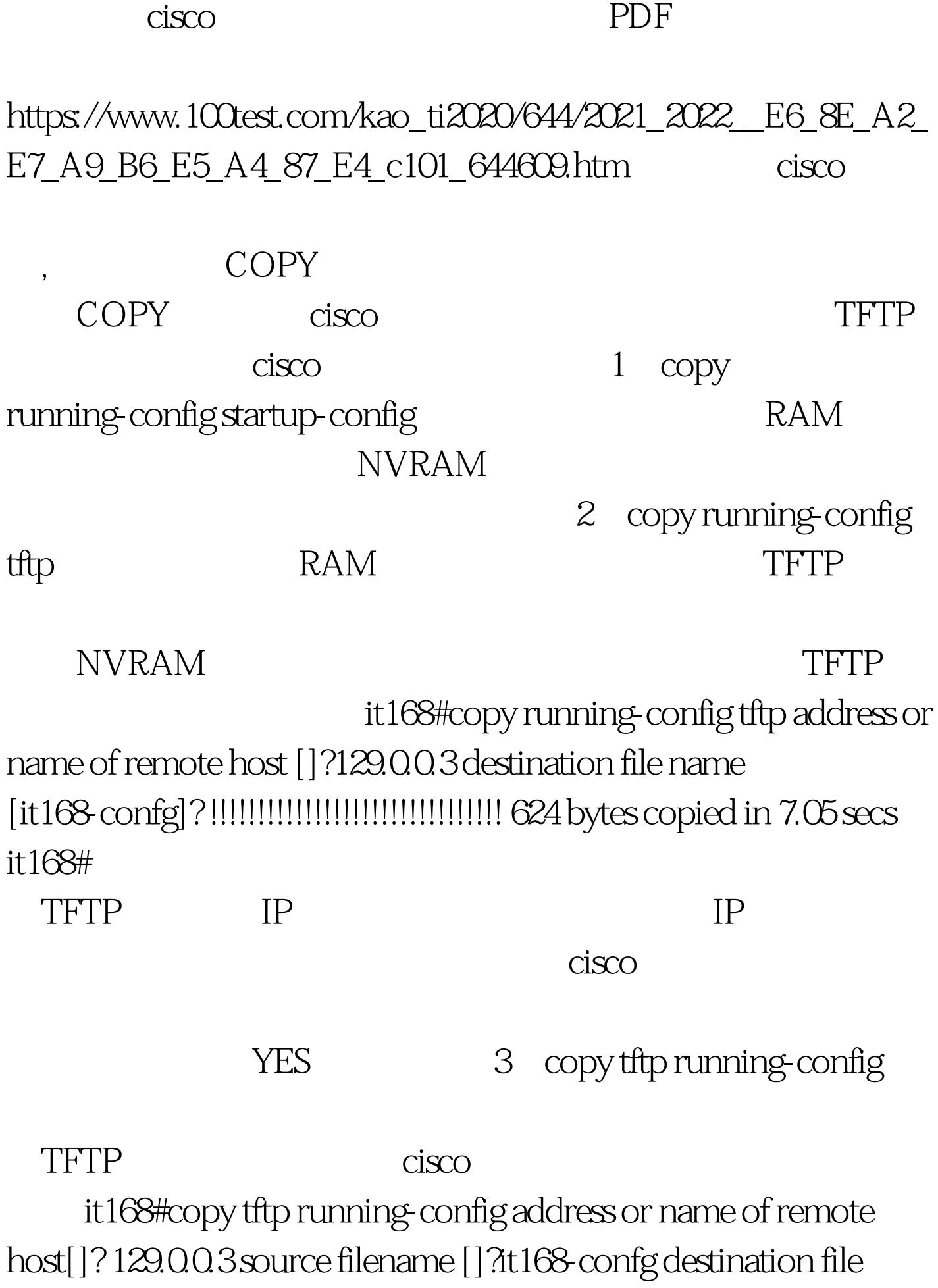

name [running-config]? accessing tftp://129.0.0.3/it168-confg loading it168-confg from 129.0.0.3 (via fastethernet 0/0): !!!!!!!!!!!!!!!!!!!!!!!!!! [ok-624 bytes] 624 bytes copied in 9.45 secs it168# 100Test

www.100test.com